# **JWCrypto Documentation**

*Release 1.5.4*

**JWCrypto Contributors**

**Feb 22, 2024**

# **CONTENTS**

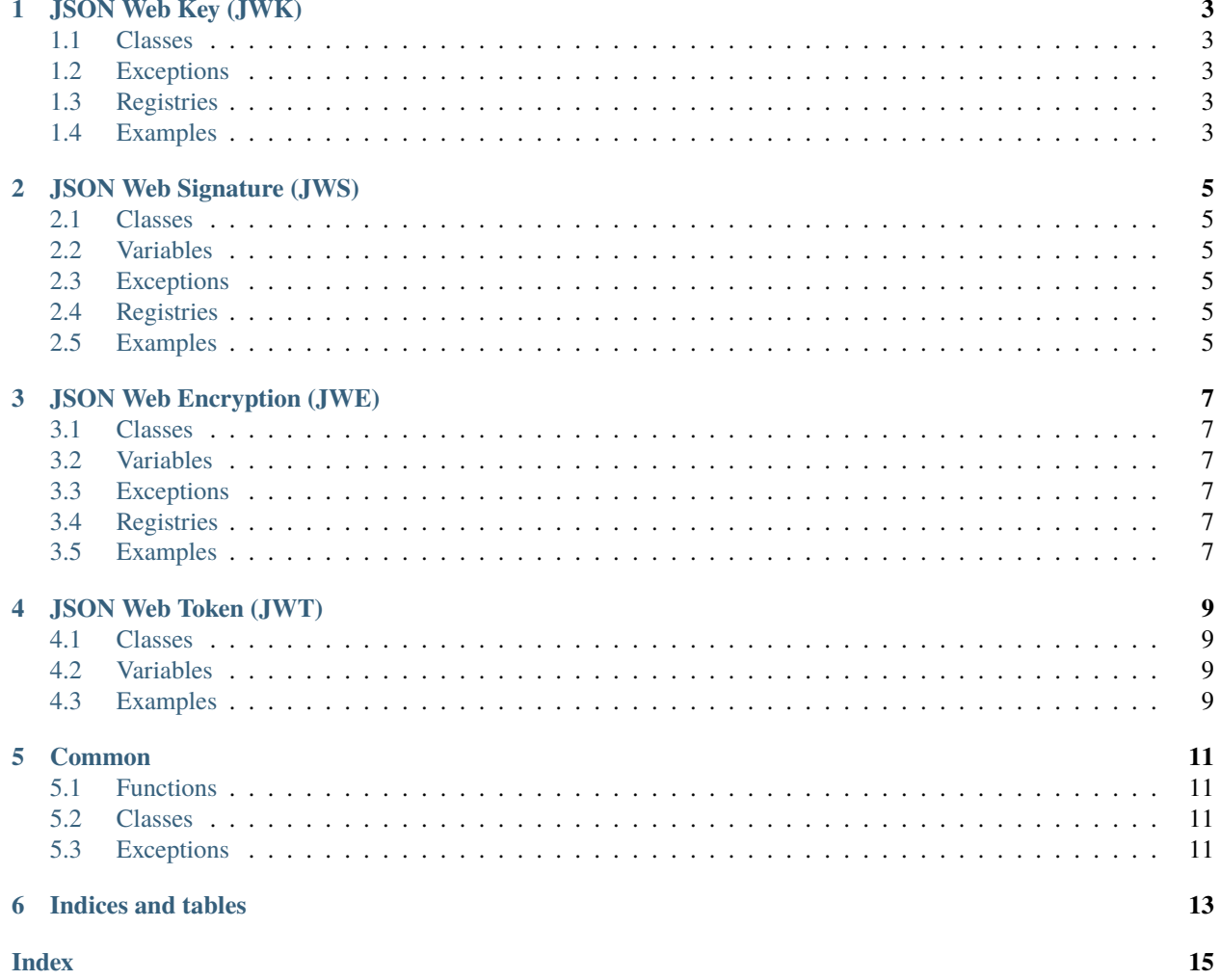

JWCrypto is an implementation of the Javascript Object Signing and Encryption (JOSE) Web Standards as they are being developed in the [JOSE](https://datatracker.ietf.org/wg/jose/charter/) IETF Working Group and related technology.

JWCrypto uses the [Cryptography](https://cryptography.io/) package for all the crypto functions.

Contents:

### **ONE**

# **JSON WEB KEY (JWK)**

<span id="page-6-0"></span>The jwk Module implements the [JSON Web Key](http://tools.ietf.org/html/rfc7517) standard. A JSON Web Key is represented by a JWK object, related utility classes and functions are available in this module too.

# <span id="page-6-1"></span>**1.1 Classes**

# <span id="page-6-2"></span>**1.2 Exceptions**

### <span id="page-6-3"></span>**1.3 Registries**

# <span id="page-6-4"></span>**1.4 Examples**

**Create a 256bit symmetric key::**

```
>>> from jwcrypto import jwk
>>> key = jwk.JWK.generate(kty='oct', size=256)
```
**Export the key with::**

>>> key.export() '{"k":"...","kty":"oct"}'

**Create a 2048bit RSA key pair::**

```
>>> jwk.JWK.generate(kty='RSA', size=2048)
{"kid":"Missing Key ID","thumbprint":"..."}
```
**Create a P-256 EC key pair and export the public key::**

```
>>> key = jwk.JWK.generate(kty='EC', crv='P-256')
>>> key.export(private_key=False)
'{"crv":"P-256","kty":"EC","x":"...","y":"..."}'
```
**Import a P-256 Public Key::**

```
>>> expkey = {"y":"VYlYwBfOTIICojCPfdUjnmkpN-g-lzZKxzjAoFmDRm8",
... "x":"3mdE0rODWRju6qqU01Kw5oPYdNxBOMisFvJFH1vEu9Q",
```
(continues on next page)

(continued from previous page)

```
... "crv":"P-256","kty":"EC"}
>>> key = jwk.JWK(**expkey)
```
#### **Import a Key from a PEM file::**

```
>>> with open("public.pem", "rb") as pemfile:
... key = jwk.JWK.from_pem(pemfile.read())
```
# **JSON WEB SIGNATURE (JWS)**

<span id="page-8-0"></span>The jws Module implements the [JSON Web Signature](http://tools.ietf.org/html/rfc7515) standard. A JSON Web Signature is represented by a JWS object, related utility classes and functions are available in this module too.

# <span id="page-8-1"></span>**2.1 Classes**

- <span id="page-8-2"></span>**2.2 Variables**
- <span id="page-8-3"></span>**2.3 Exceptions**

# <span id="page-8-4"></span>**2.4 Registries**

### <span id="page-8-5"></span>**2.5 Examples**

**Sign a JWS token::**

```
>>> from jwcrypto import jwk, jws
>>> from jwcrypto.common import json_encode
>>> key = jwk.JWK.generate(kty='oct', size=256)
>>> payload = "My Integrity protected message"
>>> jwstoken = jws.JWS(payload.encode('utf-8'))
>>> jwstoken.add_signature(key, None,
... json_encode({"alg": "HS256"}),
... json_encode({"kid": key.thumbprint()}))
>>> sig = jwstoken.serialize()
```
**Verify a JWS token::**

```
>>> jwstoken = jws.JWS()
>>> jwstoken.deserialize(sig)
>>> jwstoken.verify(key)
>>> payload = jwstoken.payload
```
### **THREE**

# **JSON WEB ENCRYPTION (JWE)**

<span id="page-10-0"></span>The jwe Module implements the [JSON Web Encryption](https://tools.ietf.org/html/rfc7516) standard. A JSON Web Encryption is represented by a JWE object, related utility classes and functions are available in this module too.

# <span id="page-10-1"></span>**3.1 Classes**

- <span id="page-10-2"></span>**3.2 Variables**
- <span id="page-10-3"></span>**3.3 Exceptions**

### <span id="page-10-4"></span>**3.4 Registries**

### <span id="page-10-5"></span>**3.5 Examples**

#### **3.5.1 Symmetric keys**

**Encrypt a JWE token::**

```
>>> from jwcrypto import jwk, jwe
>>> from jwcrypto.common import json_encode
>>> key = jwk.JWK.generate(kty='oct', size=256)
>>> payload = "My Encrypted message"
>>> jwetoken = jwe.JWE(payload.encode('utf-8'),
... json_encode({"alg": "A256KW",
... "enc": "A256CBC-HS512"}))
>>> jwetoken.add_recipient(key)
>>> enc = jwetoken.serialize()
```
#### **Decrypt a JWE token::**

```
>>> jwetoken = jwe.JWE()
>>> jwetoken.deserialize(enc)
>>> jwetoken.decrypt(key)
>>> payload = jwetoken.payload
```
#### **3.5.2 Asymmetric keys**

**Encrypt a JWE token::**

```
>>> from jwcrypto import jwk, jwe
>>> from jwcrypto.common import json_encode, json_decode
>>> public_key = jwk.JWK()
>>> private_key = jwk.JWK.generate(kty='RSA', size=2048)
>>> public_key.import_key(**json_decode(private_key.export_public()))
>>> payload = "My Encrypted message"
>>> protected_header = {
... "alg": "RSA-OAEP-256",
... "enc": "A256CBC-HS512",
... "typ": "JWE",
... "kid": public_key.thumbprint(),
... }
\gg jwetoken = jwe.JWE(payload.encode('utf-8'),
... recipient=public_key,
... protected=protected_header)
>>> enc = jwetoken.serialize()
```
**Decrypt a JWE token::**

```
\gg jwetoken = jwe.JWE()
>>> jwetoken.deserialize(enc, key=private_key)
>>> payload = jwetoken.payload
```
### **FOUR**

# **JSON WEB TOKEN (JWT)**

<span id="page-12-0"></span>The jwt Module implements the [JSON Web Token](http://tools.ietf.org/html/rfc7519) standard. A JSON Web Token is represented by a JWT object, related utility classes and functions are available in this module too.

# <span id="page-12-1"></span>**4.1 Classes**

### <span id="page-12-2"></span>**4.2 Variables**

### <span id="page-12-3"></span>**4.3 Examples**

**Create a symmetric key::**

```
>>> from jwcrypto import jwt, jwk
>>> key = jwk.JWK(generate='oct', size=256)
>>> key.export()
'{"k":"...","kty":"oct"}'
```
**Create a signed token with the generated key::**

```
>>> Token = jwt.JWT(header={"alg": "HS256"},
... claims={"info": "I'm a signed token"})
>>> Token.make_signed_token(key)
>>> Token.serialize()
'eyJhbGciOiJIUzI1NiJ9.eyJpbmZvIjoiSSdtIGEgc2lnbmVkIHRva2VuIn0...'
```
**Further encrypt the token with the same key::**

```
>>> Etoken = jwt.JWT(header={"alg": "A256KW", "enc": "A256CBC-HS512"},
... claims=Token.serialize())
>>> Etoken.make_encrypted_token(key)
>>> Etoken.serialize()
'eyJhbGciOiJBMjU2S1ciLCJlbmMiOiJBMjU2Q0JDLUhTNTEyIn0...'
```
#### **Now decrypt and verify::**

```
>>> from jwcrypto import jwt, jwk
>>> k = {"k": "Wal4ZHCBsml0Al_Y8faoNTKsXCkw8eefKXYFuwTBOpA", "kty": "oct"}
\Rightarrow key = jwk.JWK(**k)
>>> e = 'eyJhbGciOiJBMjU2S1ciLCJlbmMiOiJBMjU2Q0JDLUhTNTEyIn0.
```
(continues on next page)

(continued from previous page)

```
→ST5RmjqDLj696xo7YFTFuKUhcd3naCrm6yMjBM3cqWiFD6U8j2JIsbclsF7ryNg8Ktmt1kQJRKavV6DaTl1T840tP3sIs1qz.
˓→wSxVhZH5GyzbJnPBAUMdzQ.6uiVYwrRBzAm7Uge9rEUjExPWGbgerF177A7tMuQurJAqBhgk3_
˓→5vee5DRH84kHSapFOxcEuDdMBEQLI7V2E0F57-d01TFStHzwtgtSmeZRQ6JSIL5XlgJouwHfSxn9Z_
˓→TGl5xxq4TksORHED1vnRA.5jPyPWanJVqlOohApEbHmxi3JHp1MXbmvQe2_dVd8FI'
>>> ET = jwt.JWT(key=key, jwt=e, expected_type="JWE")
>>> ST = jwt.JWT(key=key, jwt=ET.claims)
>>> ST.claims
'{"info":"I\'m a signed token"}'
```
# **FIVE**

# **COMMON**

# <span id="page-14-5"></span><span id="page-14-1"></span><span id="page-14-0"></span>**5.1 Functions**

jwcrypto.common.base64url\_encode(*payload*) jwcrypto.common.base64url\_decode(*payload*) jwcrypto.common.json\_encode(*string*) jwcrypto.common.json\_decode(*string*)

# <span id="page-14-2"></span>**5.2 Classes**

class jwcrypto.common.JWSEHeaderRegistry(*init\_registry=None*)

# <span id="page-14-3"></span>**5.3 Exceptions**

<span id="page-14-4"></span>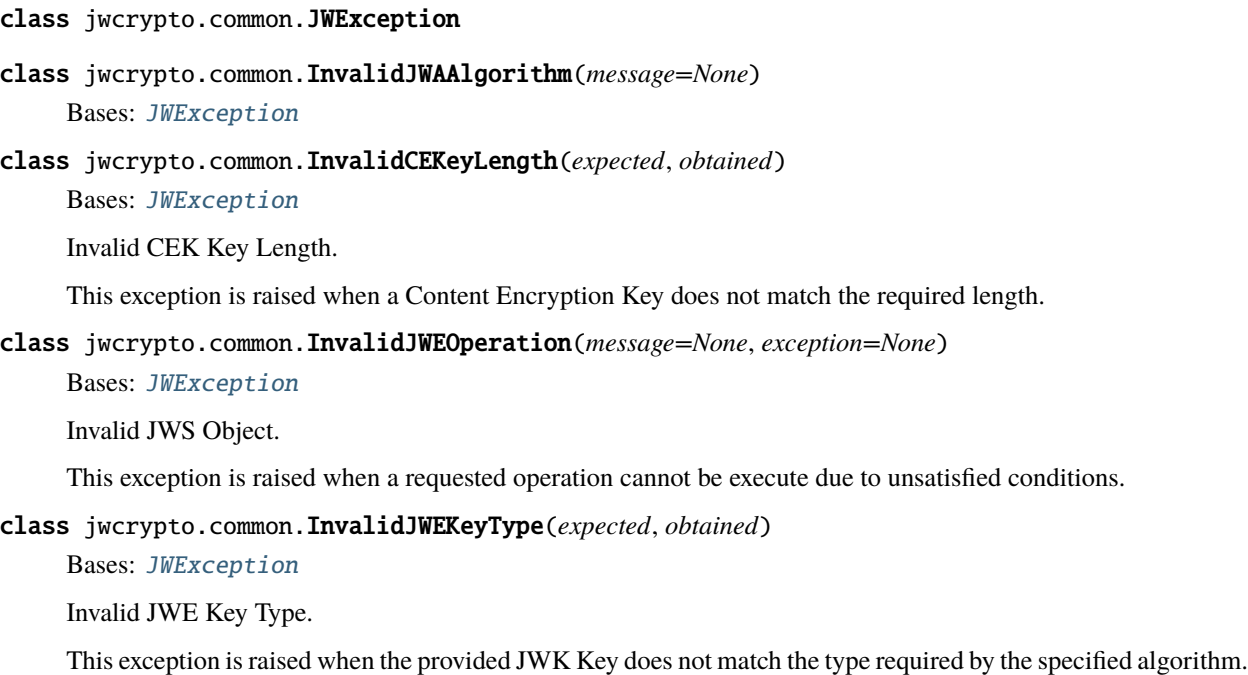

#### <span id="page-15-0"></span>class jwcrypto.common.InvalidJWEKeyLength(*expected*, *obtained*)

Bases: [JWException](#page-14-4)

Invalid JWE Key Length.

This exception is raised when the provided JWK Key does not match the length required by the specified algorithm.

class jwcrypto.common.InvalidJWSERegOperation(*message=None*, *exception=None*)

Bases: [JWException](#page-14-4)

Invalid JWSE Header Registry Operation.

This exception is raised when there is an error in trying to add a JW Signature or Encryption header to the Registry.

#### class jwcrypto.common.JWKeyNotFound(*message=None*)

Bases: [JWException](#page-14-4)

The key needed to complete the operation was not found.

This exception is raised when a JWKSet is used to perform some operation and the key required to successfully complete the operation is not found.

Note: In the examples, random or generated output values are replaced with '...' to allow for doctesting. Where possible the immutable part of a token has been preserved, and only the variable part replaced with '. . . '

**SIX**

# **INDICES AND TABLES**

- <span id="page-16-0"></span>• genindex
- modindex
- search

### **INDEX**

# <span id="page-18-0"></span>B

base64url\_decode() (*in module jwcrypto.common*), [11](#page-14-5) base64url\_encode() (*in module jwcrypto.common*), [11](#page-14-5)

### I

InvalidCEKeyLength (*class in jwcrypto.common*), [11](#page-14-5) InvalidJWAAlgorithm (*class in jwcrypto.common*), [11](#page-14-5) InvalidJWEKeyLength (*class in jwcrypto.common*), [12](#page-15-0) InvalidJWEKeyType (*class in jwcrypto.common*), [11](#page-14-5) InvalidJWEOperation (*class in jwcrypto.common*), [11](#page-14-5) InvalidJWSERegOperation (*class in jwcrypto.common*), [12](#page-15-0)

# J

json\_decode() (*in module jwcrypto.common*), [11](#page-14-5) json\_encode() (*in module jwcrypto.common*), [11](#page-14-5) JWException (*class in jwcrypto.common*), [11](#page-14-5) JWKeyNotFound (*class in jwcrypto.common*), [12](#page-15-0) JWSEHeaderRegistry (*class in jwcrypto.common*), [11](#page-14-5)